## **Industrial Engineering Program**

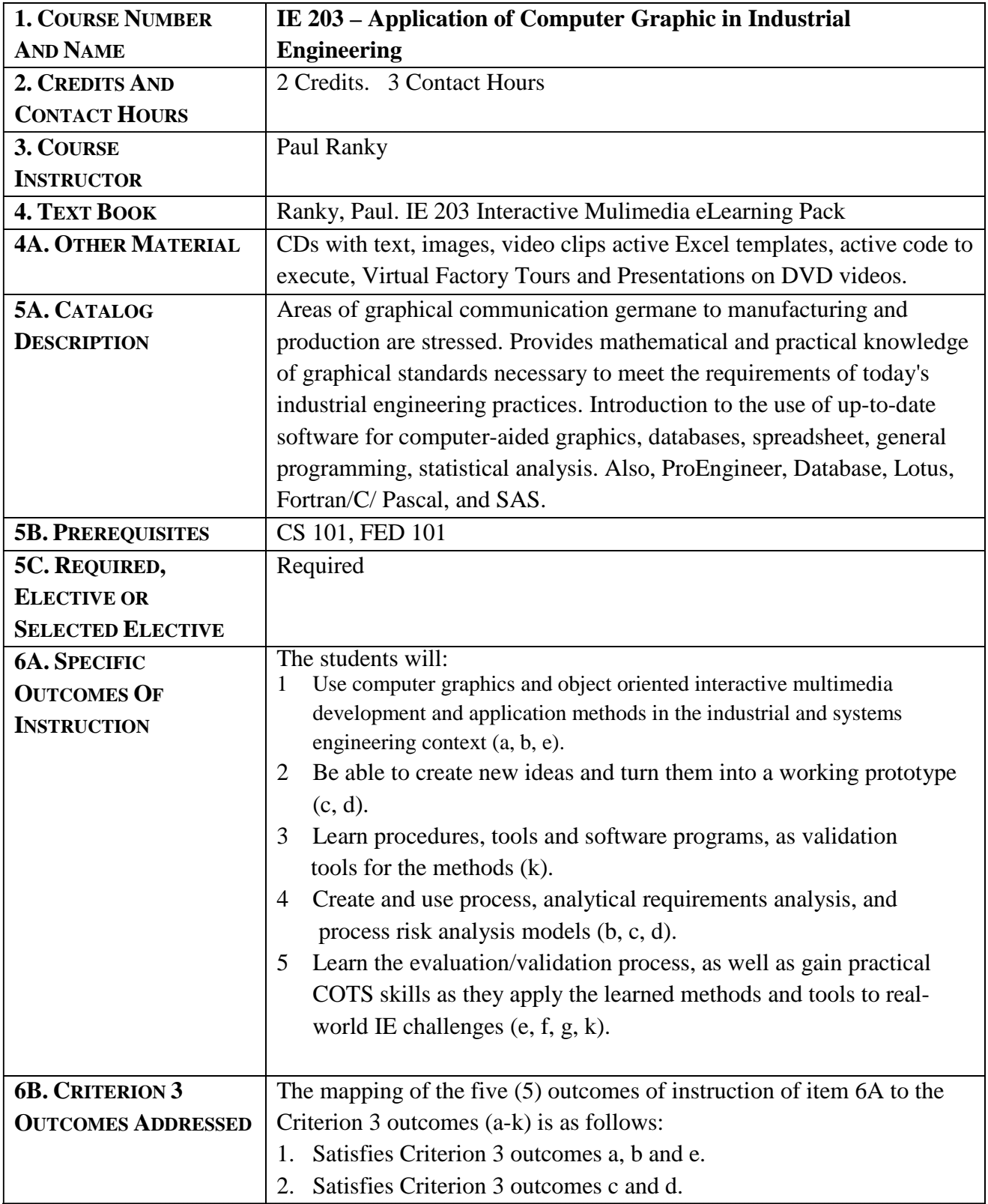

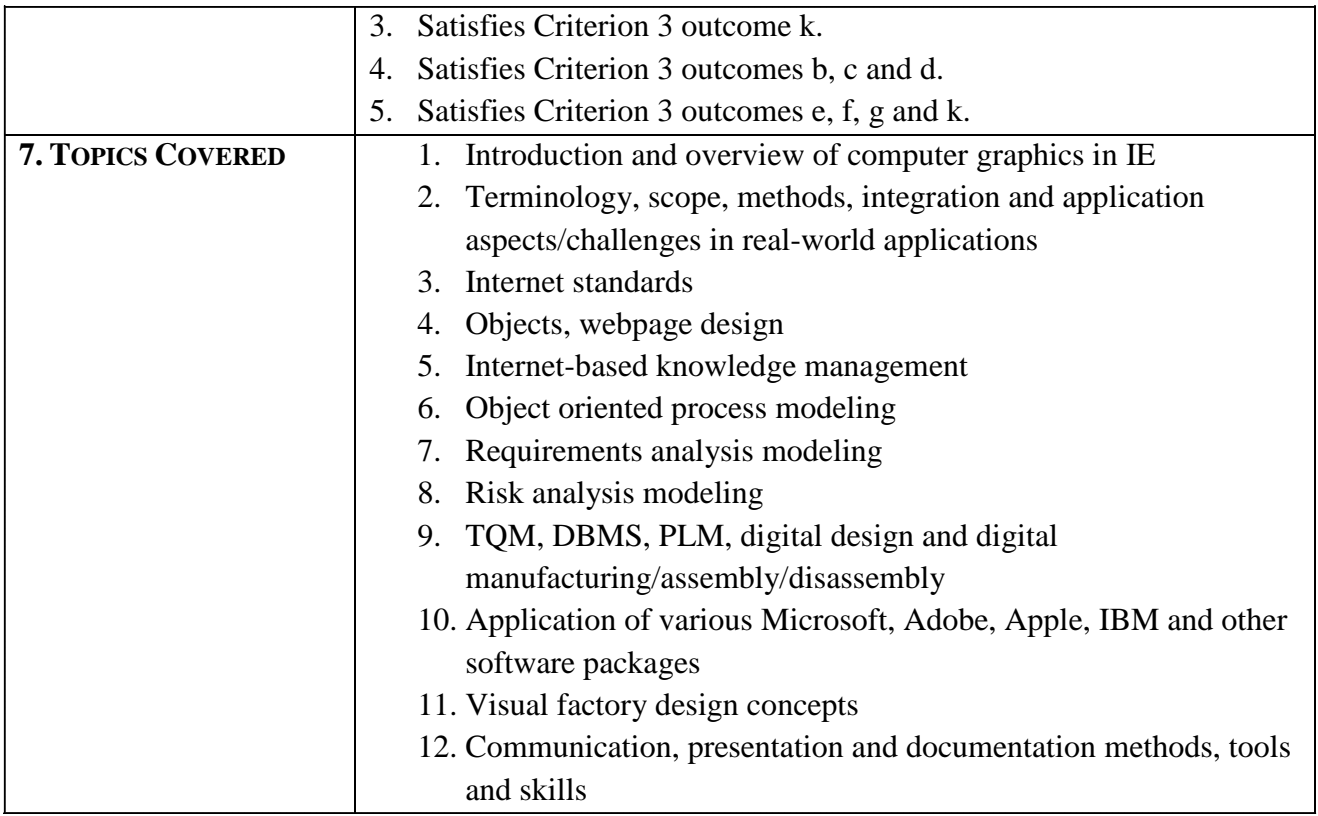